## 岩手県南広域

## 競争入札参加資格審査申請変更の手引き

入札参加資格審査申請内容に変更事項が生じたときは、岩手県南広域競争入札参加資 格審査 申請 受付システムよりすみやかに変更手続きを行ってください。なお、登録区分(建設 工事、建設コンサル、物品・役務)にあたり複数の登録がある場合は、それぞれの登録区分ご とに変 更 手 続 きを行 ってください。

追加申請受付期間外に申請先団体や申請業種を追加することはできません。申請先団体 や申 請 業 種 を追 加 したい場 合 は、追 加 申 請 受 付 期 間 (11 月 中 )に、変 更 申 請 をしてください。

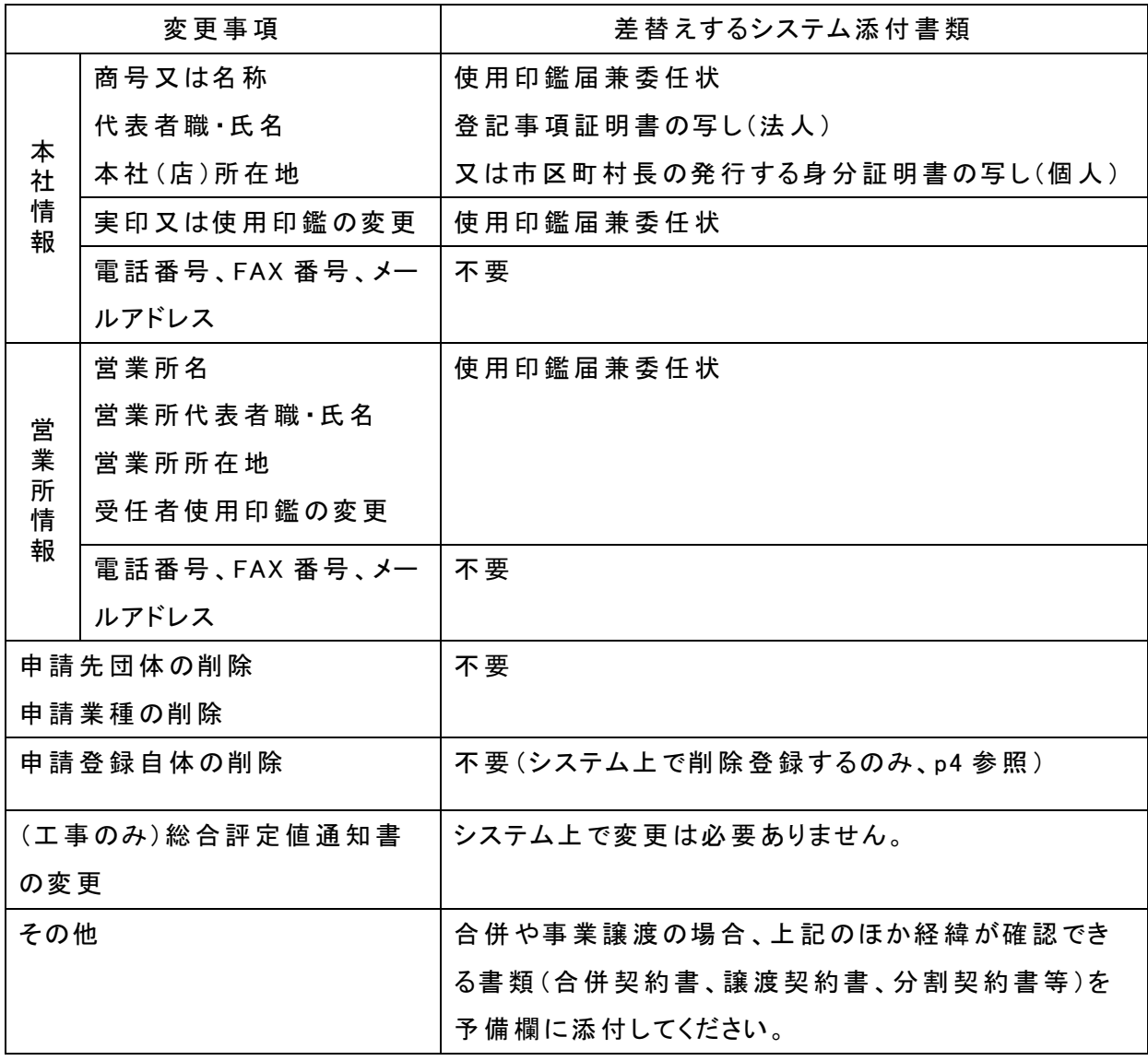

・使用印鑑届兼委任状は、各団体ホームページに掲載している様式をダウンロードし、作成し てください。

・登記事項証明書や使用印鑑届兼委任状を添付する際は、当初申請時に添付したところにフ アイル名を変えて差し替える(以前のファイル名-2など)こととし、原則として予備欄は使用しな いでください。(建 設 工 事 の登 記 事 項 証 明 書 又 は身 分 証 明 書 のみ、予 備 欄 を使 用 してくださ  $\mathsf{U}_{\alpha}$ )

委 任 先 が複 数 ある場 合 などは、一 部 の事 業 所 情 報 の変 更 であっても、全 ての使 用 印 鑑 届 兼 委 任 状 を一 つの PDF ファイルにまとめて、アップロードしてください。

問い合わせ先

岩 手 県 南 広 域 競 争 入 札 参 加 資 格 審 査 申 請 事 務 局

北 上 市 財 務 部 財 政 課 契 約 検 査 係

電話:0197-72-8262

<システム上 での変 更 申 請 手 順 >

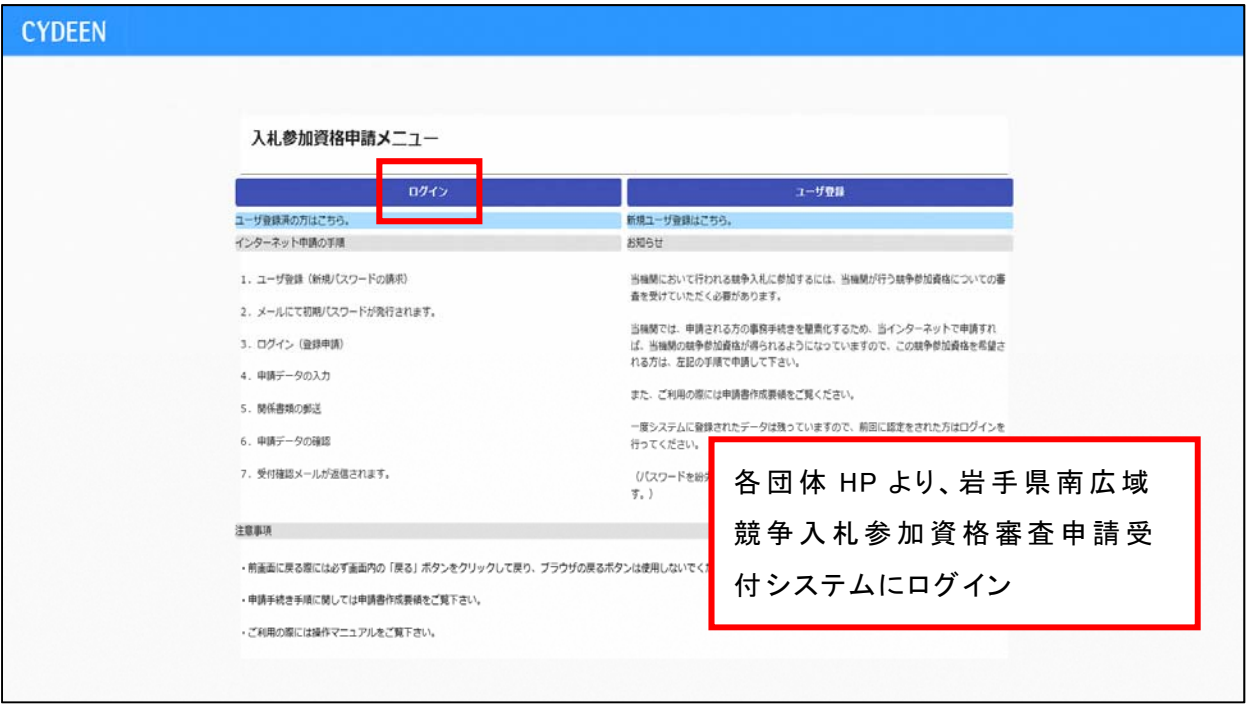

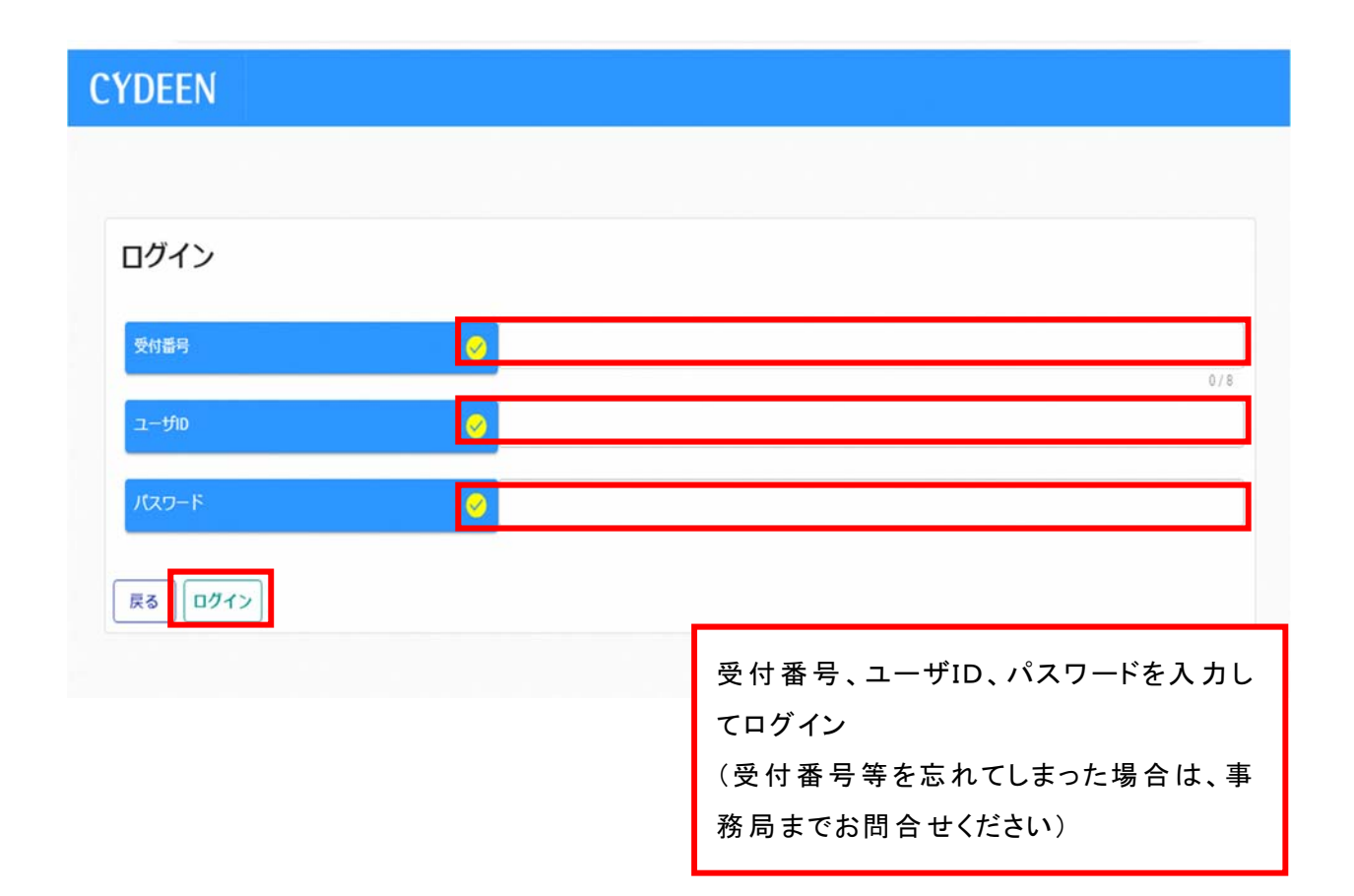

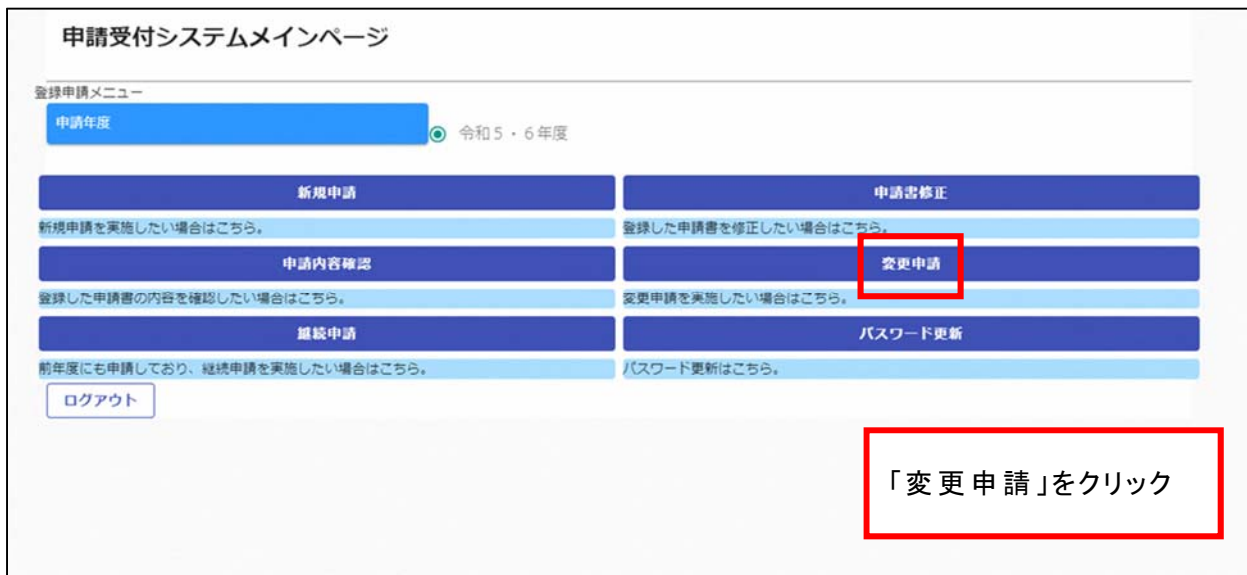

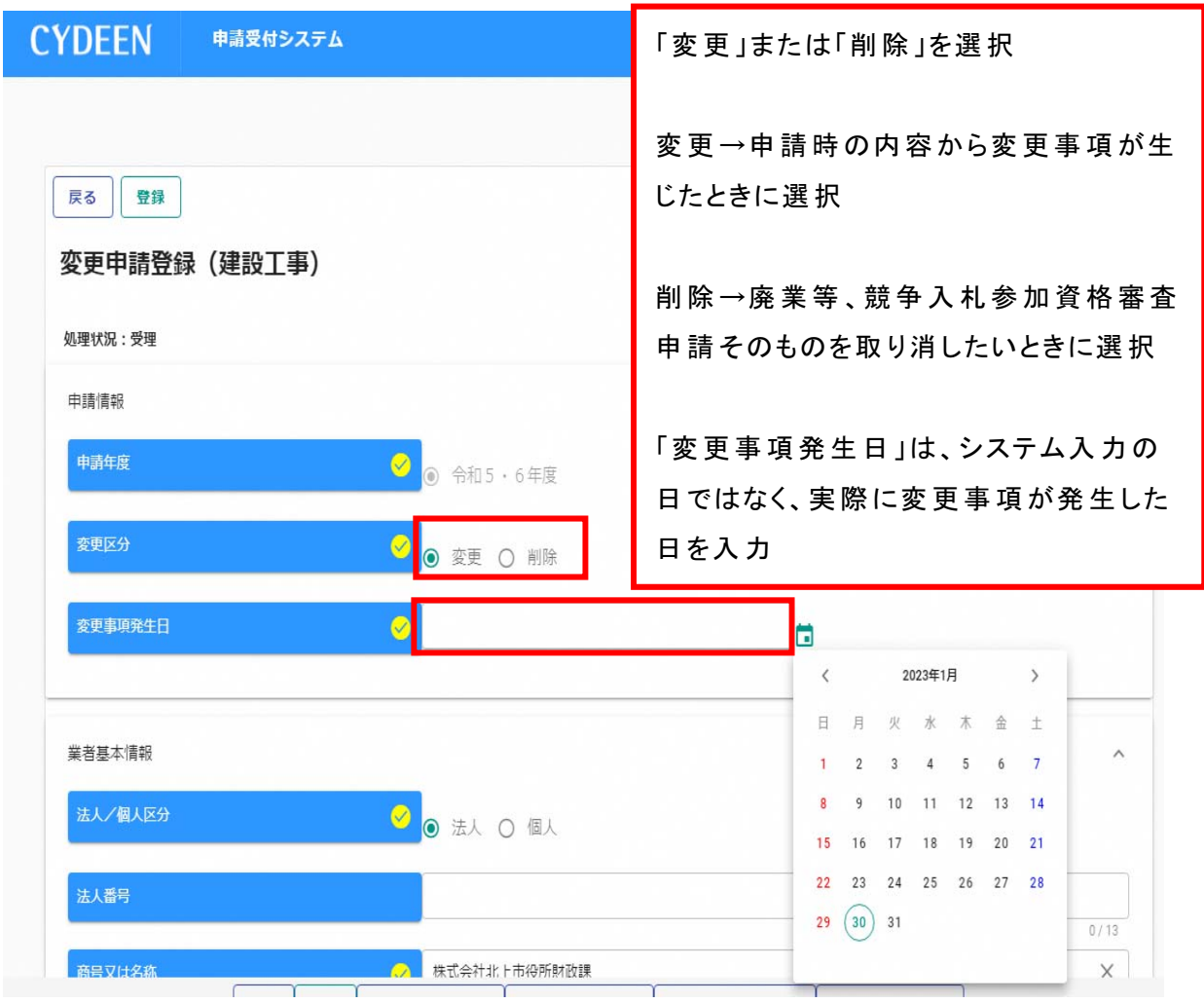

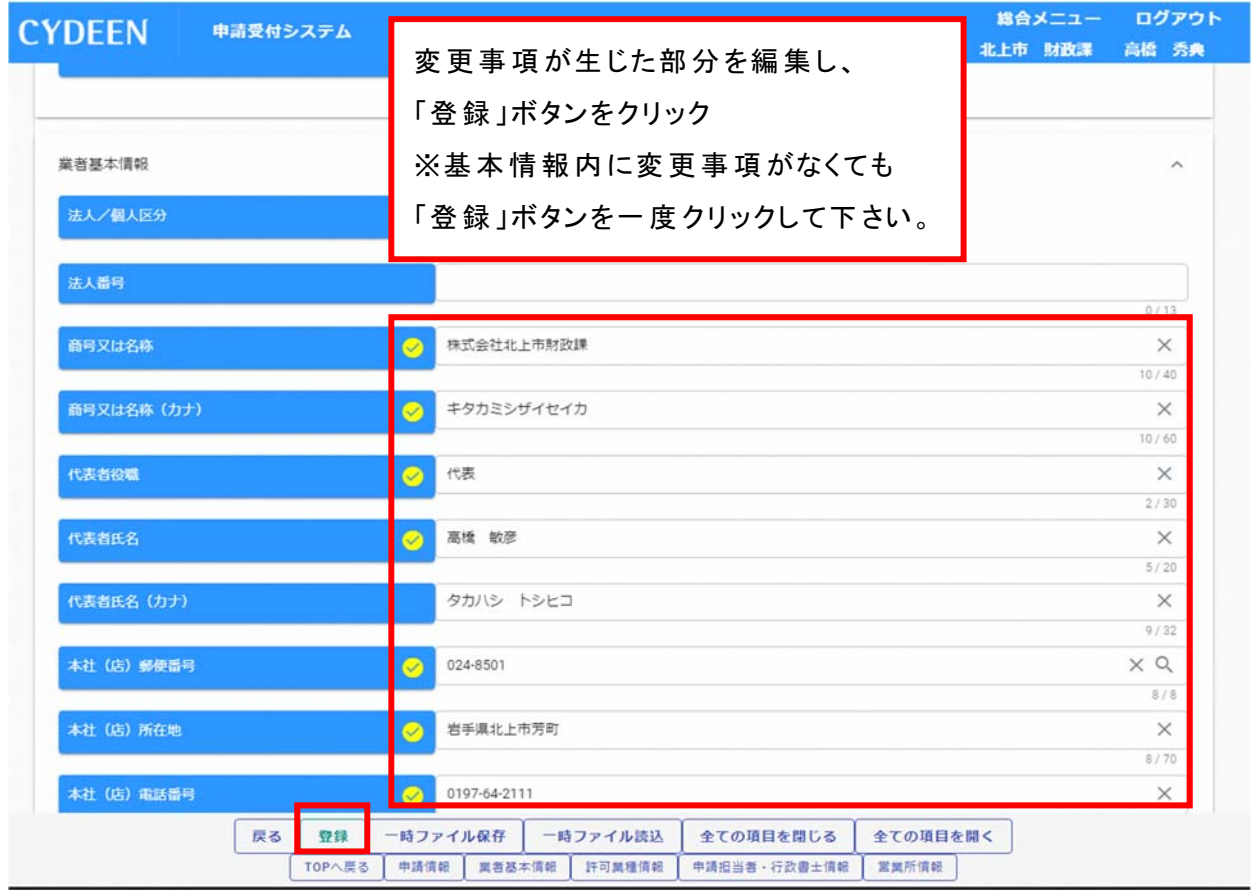

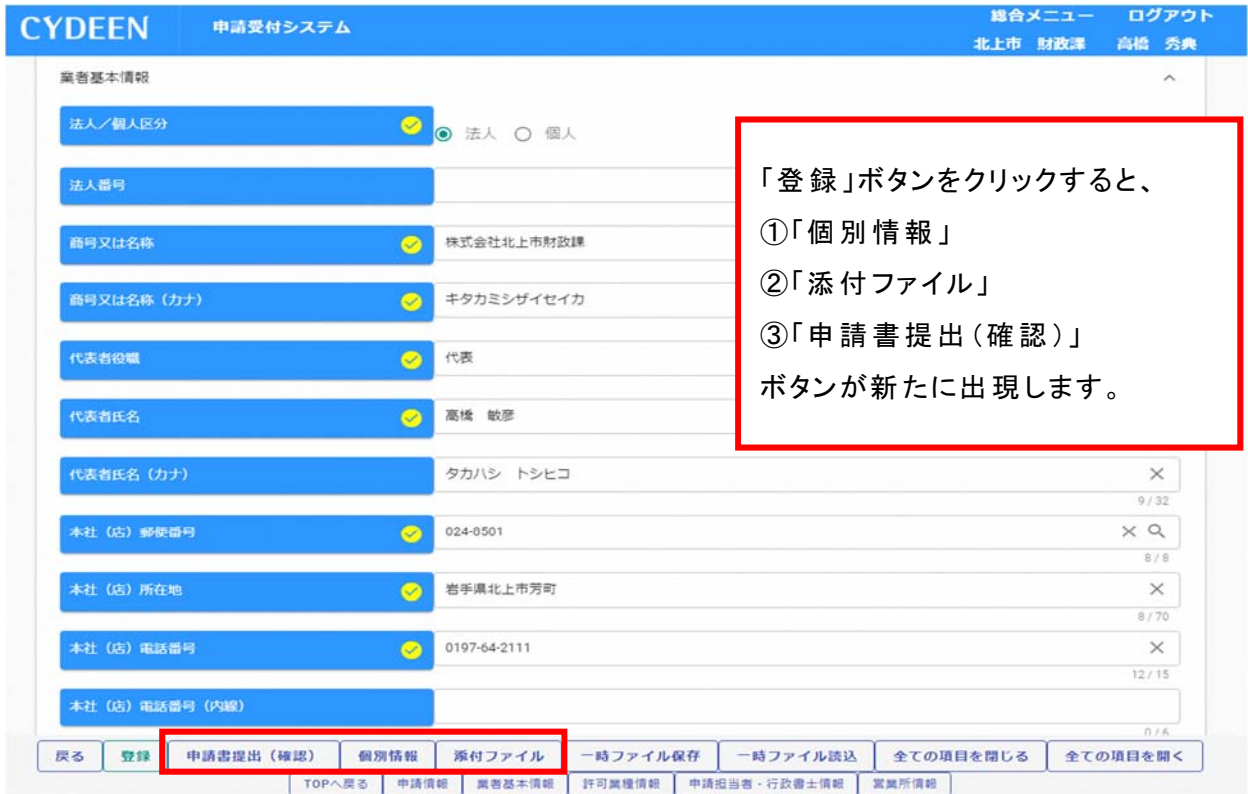

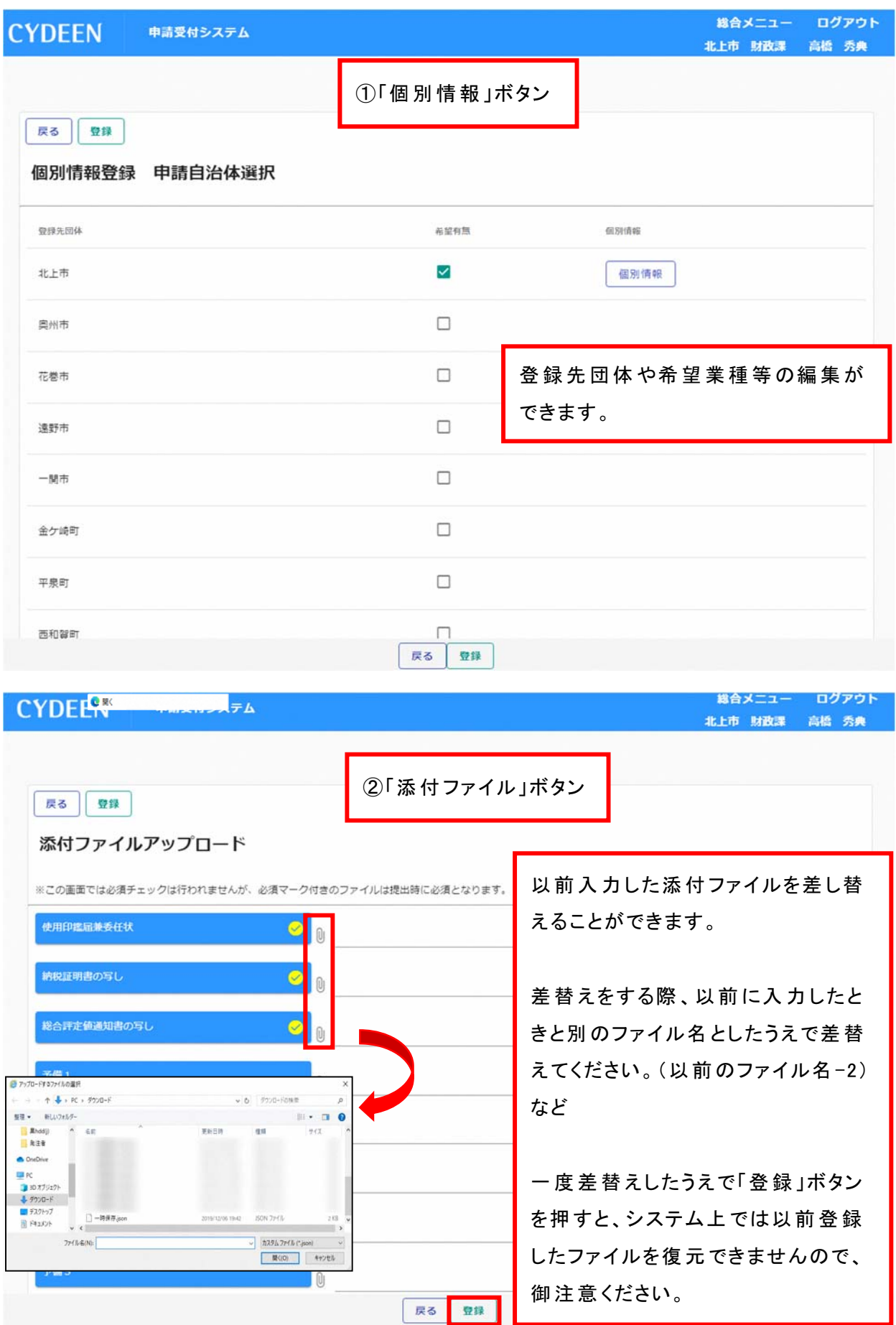

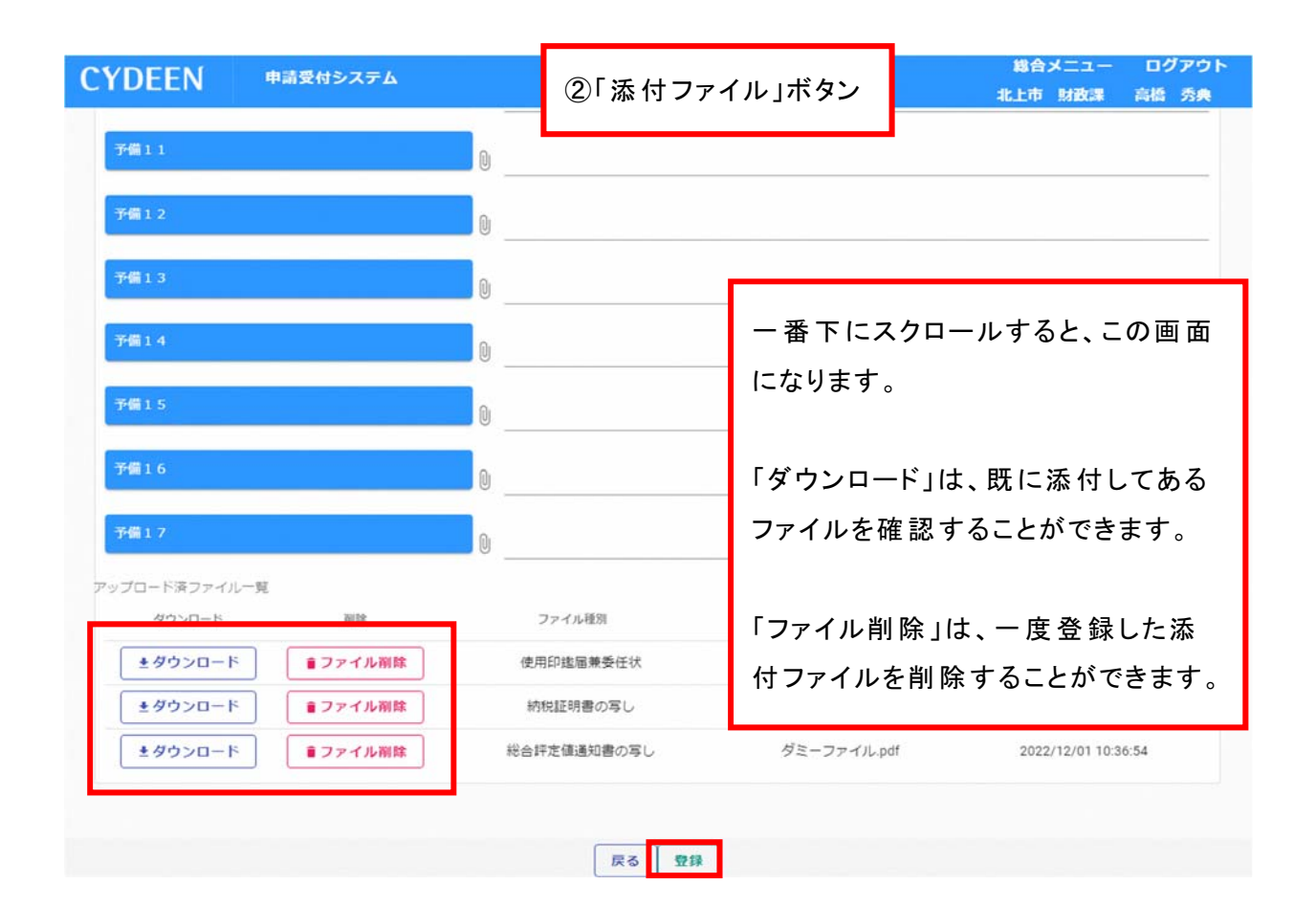

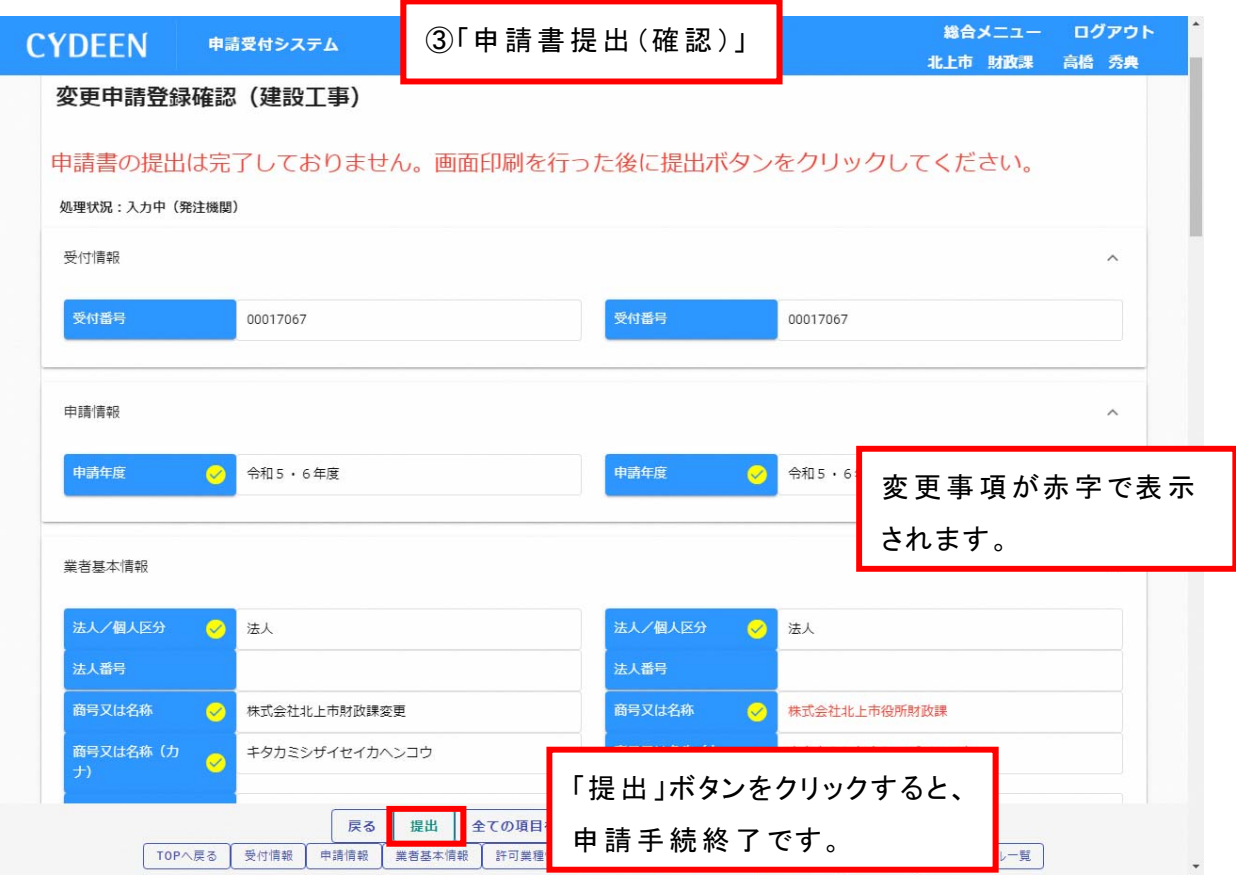